## 1. Objectives of this testing

1.1 This testing is focused on a demonstration of an unexpected behavior of compaction process in case if there are expired items in the bucket. To avoid possible and unnecessary discussion about auto-compaction («did auto-compaction happen or not ?») during test-sequence only manual compation is called after documents expiration period (see «Testing sequence for each installation» below).

# 2. Installations description

2.1 Common settings for all installations: 3 nodes (VM) with 4VCPU + 4GB RAM, 20G HDD (SATA), all services are enabled (data, index, query), Ubuntu 14.04 64-bit, Data RAM quota = 2400M, Index RAM Quota =  $256M$ , bucket name = «default», bucket size =  $128M$ , i/o-priority = high, replicas = 1, view index replicas = enabled, flush = enabled, autocompaction settings left unchanged at all.

## 2.2 Different settings for installations:

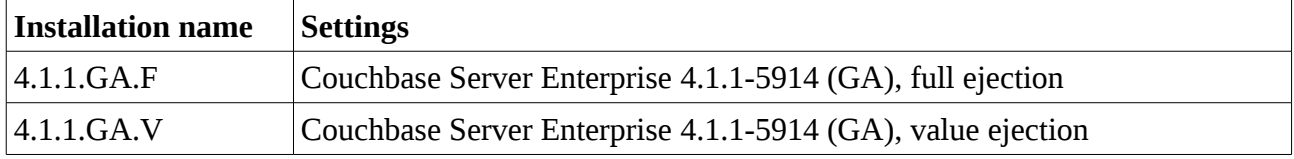

# 3. Testing methodology

3.1 Make 100K empty docs upserts with  $TTL = 1$  minute. Upserts are performed multi-threaded (10 threads, thread ids  $=$  [0..9]) with Java SDK 2.3.1 via java sync call bucket.upsert(). Keys are formed as I:T:T, where  $\alpha$ I» = thread id,  $\alpha$ T» = current timestamp (milliseconds).

**A. To check after**: number of docs in «default» bucket via UI => Data Buckets. **Expected** = 100K. **B. To do after**: wait 2 minutes

3.2 Run *manual compaction* via UI => Data Buckets => «default» => Compact **A. To check after**: num of docs in bucket via UI => Data Buckets. **Expected** = 0.

3.3 Press UI => Data Buckets => Documents button

**A. To check after**: message from UI. **Expected** = «There are currently no documents in this bucket corresponding to the search criteria».

**B. To check after**: ensure there are no more then 1 (last seq.no) entry of purged items per bucket via «awk -F"failed to fetch data from database, " '{ print \$2; }'

/opt/couchbase/var/lib/couchbase/logs/memcached.log.\* | grep vBucket | sort | uniq | awk '{ count[\$1]++ } END { for(i in count) if(count[i] > 1) print i,count[i] }' | sort». **Expected: empty list**

3.4 Make 1000 empty docs upserts with  $TTL = 1$  minute. Upserts are performed single-threaded (1) thread) with Java SDK 2.3.1 via java sync call bucket.upsert(). Keys are formed as X:D, where  $\alpha$ X $\alpha$  $=$  fixed string «purger», «D»  $=$  sequential insertion id [0..999].

**A. To check after**: number of docs in «default» bucket via UI => Data Buckets. **Expected** = 1000. **B. To do after**: wait 2 minutes

3.5 Run *manual compaction* via UI => Data Buckets => «default» => Compact **A. To check after**: num of docs in bucket via UI => Data Buckets. **Expected** = 0.

3.6 Press UI => Data Buckets => Documents button

**A. To check after**: message from UI. **Expected** = «No docs found».

**B. To check after**: ensure there are no more then 1 (last seq.no) entry of purged items per bucket via «awk -F"failed to fetch data from database, " '{ print \$2; }'

/opt/couchbase/var/lib/couchbase/logs/memcached.log.\* | grep vBucket | grep purger | sort | uniq | awk '{ count[\$1]++ } END { for(i in count) if(count[i] > 1) print i,count[i] }' | sort». **Expected: empty list**

### 4. Results

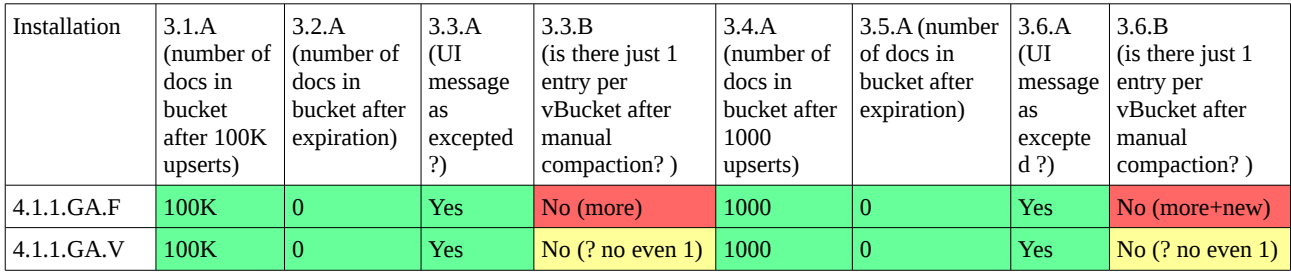

5. Additional information and suggestions

5.1 Seems like new itmes are «accumulated», or, maybe there are just separate cache to list items in the UI. Anyway, such behavior is no expected, as i understand.

6. Testing sequence

6.1. 4.1.1.GA.F

6.1.1. Inserted 100K. Checked via UI, num of items = 100K. Waited for 2 minutes.

6.1.2. Runned manual compaction. Checked via UI, num of items = 0.

6.1.3. Pressed UI => Data Buckets => Documents button. Checked UI message, got «There are currently no documents in this bucket corresponding to the search criteria». Checked log, expected empty list, but found:

root@182:/opt/couchbase/var/lib/couchbase/logs# awk -F"failed to fetch data from database, " '{ print \$2; }'

/opt/couchbase/var/lib/couchbase/logs/memcached.log.\* | grep vBucket | sort | uniq | awk '{ count[\$1]++ } END { for(i in count) if(count[i] > 1) print i,count[i] }' | sort

vBucket=1000 95 vBucket=1001 86 vBucket=1002 102 vBucket=1003 90 vBucket=1004 101 vBucket=1005 102 vBucket=1006 96 vBucket=1007 109 vBucket=1008 102 vBucket=1009 110 vBucket=1010 91 vBucket=1011 89 vBucket=1012 85 vBucket=1013 98 vBucket=1014 93 vBucket=1015 102 vBucket=1016 97 vBucket=1017 86 vBucket=1018 92 vBucket=1019 91 vBucket=1020 88 vBucket=1021 94 vBucket=1022 87 vBucket=1023 91 vBucket=683 103 vBucket=684 100 vBucket=685 90 vBucket=686 117 vBucket=687 104 vBucket=688 80 vBucket=689 92 vBucket=690 88

vBucket=691 96 vBucket=692 105 vBucket=693 104 vBucket=694 95 vBucket=695 123 vBucket=696 97 vBucket=697 93 vBucket=698 93 vBucket=699 84 vBucket=700 103 vBucket=701 106 vBucket=702 99 vBucket=703 80 vBucket=704 111 vBucket=705 112 vBucket=706 90 vBucket=707 114 vBucket=708 86 vBucket=709 89 vBucket=710 109 vBucket=711 103 vBucket=712 95 vBucket=713 99 vBucket=714 104 vBucket=715 102 vBucket=716 95 vBucket=717 98 vBucket=718 89 vBucket=719 89 vBucket=720 97 vBucket=721 104 vBucket=722 102 vBucket=723 102 vBucket=724 111 vBucket=725 115 vBucket=726 92 vBucket=727 99 vBucket=728 100 vBucket=729 88 vBucket=730 90 vBucket=731 100 vBucket=732 102 vBucket=733 106 vBucket=734 111 vBucket=735 90 vBucket=736 88 vBucket=737 97 vBucket=738 108 vBucket=739 109 vBucket=740 87 vBucket=741 84 vBucket=742 85 vBucket=743 113 vBucket=744 100 vBucket=745 112 vBucket=746 95 vBucket=747 91 vBucket=748 97 vBucket=749 89 vBucket=750 99 vBucket=751 98 vBucket=752 95 vBucket=753 108 vBucket=754 111 vBucket=755 108 vBucket=756 92 vBucket=757 106 vBucket=758 103 vBucket=759 98 vBucket=760 100 vBucket=761 87 vBucket=762 115 vBucket=763 92 vBucket=764 110 vBucket=765 91 vBucket=766 96 vBucket=767 102 vBucket=768 95 vBucket=769 102

vBucket=770 100 vBucket=771 97 vBucket=772 92 vBucket=773 102 vBucket=774 95 vBucket=775 89 vBucket=776 103 vBucket=777 91 vBucket=778 84 vBucket=779 101 vBucket=780 82 vBucket=781 101 vBucket=782 108 vBucket=783 109 vBucket=784 91 vBucket=785 101 vBucket=786 99 vBucket=787 113 vBucket=788 94 vBucket=789 104 vBucket=790 80 vBucket=791 94 vBucket=792 92 vBucket=793 89 vBucket=794 103 vBucket=795 91 vBucket=796 97 vBucket=797 108 vBucket=798 100 vBucket=799 90 vBucket=800 103 vBucket=801 105 vBucket=802 105 vBucket=803 104 vBucket=804 95 vBucket=805 92 vBucket=806 102 vBucket=807 93 vBucket=808 100 vBucket=809 108 vBucket=810 99 vBucket=811 93 vBucket=812 104 vBucket=813 93 vBucket=814 99 vBucket=815 95 vBucket=816 105 vBucket=817 96 vBucket=818 108 vBucket=819 87 vBucket=820 111 vBucket=821 92 vBucket=822 87 vBucket=823 84 vBucket=824 91 vBucket=825 88 vBucket=826 103 vBucket=827 98 vBucket=828 94 vBucket=829 83 vBucket=830 97 vBucket=831 98 vBucket=832 114 vBucket=833 105 vBucket=834 98 vBucket=835 102 vBucket=836 91 vBucket=837 98 vBucket=838 99 vBucket=839 103 vBucket=840 88 vBucket=841 98 vBucket=842 102 vBucket=843 99 vBucket=844 104 vBucket=845 115 vBucket=846 90 vBucket=847 99 vBucket=848 87

vBucket=849 88 vBucket=850 113 vBucket=851 102 vBucket=852 88 vBucket=853 106 vBucket=854 88 vBucket=855 94 vBucket=856 93 vBucket=857 91 vBucket=858 88 vBucket=859 114 vBucket=860 98 vBucket=861 105 vBucket=862 95 vBucket=863 77 vBucket=864 87 vBucket=865 84 vBucket=866 82 vBucket=867 97 vBucket=868 85 vBucket=869 81 vBucket=870 121 vBucket=871 108 vBucket=872 100 vBucket=873 102 vBucket=874 95 vBucket=875 96 vBucket=876 98 vBucket=877 100 vBucket=878 111 vBucket=879 105 vBucket=880 93 vBucket=881 85 vBucket=882 95 vBucket=883 103 vBucket=884 89 vBucket=885 106 vBucket=886 109 vBucket=887 96 vBucket=888 93 vBucket=889 110 vBucket=890 104 vBucket=891 107 vBucket=892 112 vBucket=893 90 vBucket=894 98 vBucket=895 94 vBucket=896 102 vBucket=897 103 vBucket=898 100 vBucket=899 102 vBucket=900 99 vBucket=901 104 vBucket=902 104 vBucket=903 90 vBucket=904 112 vBucket=905 87 vBucket=906 92 vBucket=907 93 vBucket=908 101 vBucket=909 115 vBucket=910 98 vBucket=911 85 vBucket=912 84 vBucket=913 99 vBucket=914 90 vBucket=915 91 vBucket=916 95 vBucket=917 91 vBucket=918 109 vBucket=919 93 vBucket=920 101 vBucket=921 99 vBucket=922 97 vBucket=923 92 vBucket=924 97 vBucket=925 87 vBucket=926 104 vBucket=927 98

vBucket=928 107 vBucket=929 101 vBucket=930 113 vBucket=931 87 vBucket=932 101 vBucket=933 100 vBucket=934 104 vBucket=935 106 vBucket=936 109 vBucket=937 117 vBucket=938 97 vBucket=939 105 vBucket=940 99 vBucket=941 108 vBucket=942 88 vBucket=943 86 vBucket=944 95 vBucket=945 100 vBucket=946 97 vBucket=947 109 vBucket=948 106 vBucket=949 99 vBucket=950 101 vBucket=951 98 vBucket=952 100 vBucket=953 94 vBucket=954 102 vBucket=955 92 vBucket=956 93 vBucket=957 99 vBucket=958 87 vBucket=959 106 vBucket=960 90 vBucket=961 99 vBucket=962 89 vBucket=963 97 vBucket=964 101 vBucket=965 103 vBucket=966 95 vBucket=967 82 vBucket=968 106 vBucket=969 111 vBucket=970 91 vBucket=971 93 vBucket=972 82 vBucket=973 104 vBucket=974 97 vBucket=975 102 vBucket=976 85 vBucket=977 87 vBucket=978 92 vBucket=979 109 vBucket=980 97 vBucket=981 92 vBucket=982 106 vBucket=983 111 vBucket=984 86 vBucket=985 90 vBucket=986 94 vBucket=987 98 vBucket=988 100 vBucket=989 107 vBucket=990 93 vBucket=991 105 vBucket=992 99 vBucket=993 98 vBucket=994 90 vBucket=995 86 vBucket=996 98 vBucket=997 86 vBucket=998 100 vBucket=999 102

#### Additionally, lets take a look at vBuket = 1000 as an example:

root@182:/opt/couchbase/var/lib/couchbase/logs# grep vBucket=1000 /opt/couchbase/var/lib/couchbase/logs/memcached.log.\* | head -n 50 /opt/couchbase/var/lib/couchbase/logs/memcached.log.1.txt:2016-07-24T14:51:04.769859Z WARNING (default) Warning: failed to fetch data from database, vBucket=1000 key=0:1469371368419:1469371368419 error=document not found [none]

/opt/couchbase/var/lib/couchbase/logs/memcached.log.1.txt:2016-07-24T14:51:04.772088Z WARNING (default) Warning: failed to fetch data from database, vBucket=1000 key=0:1469371368419:1469371368419 error=document not found [none] /opt/couchbase/var/lib/couchbase/logs/memcached.log.1.txt:2016-07-24T14:51:04.900385Z WARNING (default) Warning: failed to fetch data from database, vBucket=1000 key=0:1469371380273:1469371380273 error=document not found [none] /opt/couchbase/var/lib/couchbase/logs/memcached.log.1.txt:2016-07-24T14:51:04.902307Z WARNING (default) Warning: failed to fetch data from database, vBucket=1000 key=0:1469371380273:1469371380273 error=document not found [none] /opt/couchbase/var/lib/couchbase/logs/memcached.log.1.txt:2016-07-24T14:51:05.022864Z WARNING (default) Warning: failed to fetch data from database, vBucket=1000 key=0:1469371393446:1469371393446 error=document not found [none] /opt/couchbase/var/lib/couchbase/logs/memcached.log.1.txt:2016-07-24T14:51:05.027536Z WARNING (default) Warning: failed to fetch data from database, vBucket=1000 key=0:1469371393446:1469371393446 error=document not found [none] /opt/couchbase/var/lib/couchbase/logs/memcached.log.1.txt:2016-07-24T14:51:05.079076Z WARNING (default) Warning: failed to fetch data from database, vBucket=1000 key=0:1469371399168:1469371399168 error=document not found [none] /opt/couchbase/var/lib/couchbase/logs/memcached.log.1.txt:2016-07-24T14:51:05.083588Z WARNING (default) Warning: failed to fetch data from database, vBucket=1000 key=0:1469371399168:1469371399168 error=document not found [none] /opt/couchbase/var/lib/couchbase/logs/memcached.log.1.txt:2016-07-24T14:51:05.128206Z WARNING (default) Warning: failed to fetch data from database, vBucket=1000 key=0:1469371402659:1469371402659 error=document not found [none] /opt/couchbase/var/lib/couchbase/logs/memcached.log.1.txt:2016-07-24T14:51:05.131954Z WARNING (default) Warning: failed to fetch data from database, vBucket=1000 key=0:1469371402659:1469371402659 error=document not found [none] /opt/couchbase/var/lib/couchbase/logs/memcached.log.1.txt:2016-07-24T14:51:05.166464Z WARNING (default) Warning: failed to fetch data from database, vBucket=1000 key=0:1469371406520:1469371406520 error=document not found [none] /opt/couchbase/var/lib/couchbase/logs/memcached.log.1.txt:2016-07-24T14:51:05.171398Z WARNING (default) Warning: failed to fetch data from database, vBucket=1000 key=0:1469371406520:1469371406520 error=document not found [none] /opt/couchbase/var/lib/couchbase/logs/memcached.log.1.txt:2016-07-24T14:51:05.305796Z WARNING (default) Warning: failed to fetch data from database, vBucket=1000 key=0:1469371422444:1469371422444 error=document not found [none] /opt/couchbase/var/lib/couchbase/logs/memcached.log.1.txt:2016-07-24T14:51:05.309851Z WARNING (default) Warning: failed to fetch data from database, vBucket=1000 key=0:1469371422444:1469371422444 error=document not found [none] /opt/couchbase/var/lib/couchbase/logs/memcached.log.1.txt:2016-07-24T14:51:05.438945Z WARNING (default) Warning: failed to fetch data from database, vBucket=1000 key=0:1469371439728:1469371439728 error=document not found [none] /opt/couchbase/var/lib/couchbase/logs/memcached.log.1.txt:2016-07-24T14:51:05.440896Z WARNING (default) Warning: failed to fetch data from database, vBucket=1000 key=0:1469371439728:1469371439728 error=document not found [none] /opt/couchbase/var/lib/couchbase/logs/memcached.log.1.txt:2016-07-24T14:51:05.874226Z WARNING (default) Warning: failed to fetch data from database, vBucket=1000 key=0:1469371481313:1469371481313 error=document not found [none] /opt/couchbase/var/lib/couchbase/logs/memcached.log.1.txt:2016-07-24T14:51:05.874707Z WARNING (default) Warning: failed to fetch data from database, vBucket=1000 key=0:1469371481313:1469371481313 error=document not found [none] /opt/couchbase/var/lib/couchbase/logs/memcached.log.1.txt:2016-07-24T14:51:06.182320Z WARNING (default) Warning: failed to fetch data from database, vBucket=1000 key=0:1469371510040:1469371510040 error=document not found [none] /opt/couchbase/var/lib/couchbase/logs/memcached.log.1.txt:2016-07-24T14:51:06.182600Z WARNING (default) Warning: failed to fetch data from database, vBucket=1000 key=0:1469371510040:1469371510040 error=document not found [none] /opt/couchbase/var/lib/couchbase/logs/memcached.log.1.txt:2016-07-24T14:51:06.311632Z WARNING (default) Warning: failed to fetch data from database, vBucket=1000 key=1:1469371375101:1469371375101 error=document not found [none] /opt/couchbase/var/lib/couchbase/logs/memcached.log.1.txt:2016-07-24T14:51:06.312286Z WARNING (default) Warning: failed to fetch data from database, vBucket=1000 key=1:1469371375101:1469371375101 error=document not found [none] /opt/couchbase/var/lib/couchbase/logs/memcached.log.1.txt:2016-07-24T14:51:06.387758Z WARNING (default) Warning: failed to fetch data from database, vBucket=1000 key=1:1469371382217:1469371382217 error=document not found [none] /opt/couchbase/var/lib/couchbase/logs/memcached.log.1.txt:2016-07-24T14:51:06.388091Z WARNING (default) Warning: failed to fetch data from database, vBucket=1000 key=1:1469371382217:1469371382217 error=document not found [none] /opt/couchbase/var/lib/couchbase/logs/memcached.log.1.txt:2016-07-24T14:51:06.544550Z WARNING (default) Warning: failed to fetch data from database, vBucket=1000 key=1:1469371399412:1469371399412 error=document not found [none] /opt/couchbase/var/lib/couchbase/logs/memcached.log.1.txt:2016-07-24T14:51:06.546128Z WARNING (default) Warning: failed to fetch data from database, vBucket=1000 key=1:1469371399412:1469371399412 error=document not found [none] /opt/couchbase/var/lib/couchbase/logs/memcached.log.1.txt:2016-07-24T14:51:07.049788Z WARNING (default) Warning: failed to fetch data from database, vBucket=1000 key=1:1469371453977:1469371453977 error=document not found [none] /opt/couchbase/var/lib/couchbase/logs/memcached.log.1.txt:2016-07-24T14:51:07.120003Z WARNING (default) Warning: failed to fetch data from database, vBucket=1000 key=1:1469371459930:1469371459930 error=document not found [none] /opt/couchbase/var/lib/couchbase/logs/memcached.log.1.txt:2016-07-24T14:51:07.120670Z WARNING (default) Warning: failed to fetch data from database, vBucket=1000 key=1:1469371459930:1469371459930 error=document not found [none] /opt/couchbase/var/lib/couchbase/logs/memcached.log.1.txt:2016-07-24T14:51:07.131379Z WARNING (default) Warning: failed to fetch data from database, vBucket=1000 key=1:1469371461033:1469371461033 error=document not found [none] /opt/couchbase/var/lib/couchbase/logs/memcached.log.1.txt:2016-07-24T14:51:07.132267Z WARNING (default) Warning: failed to fetch data from database, vBucket=1000 key=1:1469371461033:1469371461033 error=document not found [none] /opt/couchbase/var/lib/couchbase/logs/memcached.log.1.txt:2016-07-24T14:51:07.295496Z WARNING (default) Warning: failed to fetch data from database, vBucket=1000 key=1:1469371476381:1469371476381 error=document not found [none] /opt/couchbase/var/lib/couchbase/logs/memcached.log.1.txt:2016-07-24T14:51:07.296160Z WARNING (default) Warning: failed to fetch data from database, vBucket=1000 key=1:1469371476381:1469371476381 error=document not found [none] /opt/couchbase/var/lib/couchbase/logs/memcached.log.1.txt:2016-07-24T14:51:07.317532Z WARNING (default) Warning: failed to fetch data from database, vBucket=1000 key=1:1469371478328:1469371478328 error=document not found [none] /opt/couchbase/var/lib/couchbase/logs/memcached.log.1.txt:2016-07-24T14:51:07.317862Z WARNING (default) Warning: failed to fetch data from database, vBucket=1000 key=1:1469371478328:1469371478328 error=document not found [none] /opt/couchbase/var/lib/couchbase/logs/memcached.log.1.txt:2016-07-24T14:51:07.431898Z WARNING (default) Warning: failed to fetch data from database, vBucket=1000 key=1:1469371489659:1469371489659 error=document not found [none] /opt/couchbase/var/lib/couchbase/logs/memcached.log.1.txt:2016-07-24T14:51:07.685449Z WARNING (default) Warning: failed to fetch data from database, vBucket=1000 key=2:1469371368156:1469371368156 error=document not found [none] /opt/couchbase/var/lib/couchbase/logs/memcached.log.1.txt:2016-07-24T14:51:07.692581Z WARNING (default) Warning: failed to fetch data from database, vBucket=1000 key=2:1469371368156:1469371368156 error=document not found [none] /opt/couchbase/var/lib/couchbase/logs/memcached.log.1.txt:2016-07-24T14:51:07.938165Z WARNING (default) Warning: failed to fetch data from database, vBucket=1000 key=2:1469371393460:1469371393460 error=document not found [none] /opt/couchbase/var/lib/couchbase/logs/memcached.log.1.txt:2016-07-24T14:51:07.940319Z WARNING (default) Warning: failed to fetch data from database, vBucket=1000 key=2:1469371393460:1469371393460 error=document not found [none]

/opt/couchbase/var/lib/couchbase/logs/memcached.log.1.txt:2016-07-24T14:51:07.952107Z WARNING (default) Warning: failed to fetch data from

database, vBucket=1000 key=2:1469371394995:1469371394995 error=document not found [none]

/opt/couchbase/var/lib/couchbase/logs/memcached.log.1.txt:2016-07-24T14:51:07.953649Z WARNING (default) Warning: failed to fetch data from database, vBucket=1000 key=2:1469371394995:1469371394995 error=document not found [none]

/opt/couchbase/var/lib/couchbase/logs/memcached.log.1.txt:2016-07-24T14:51:08.012532Z WARNING (default) Warning: failed to fetch data from database, vBucket=1000 key=2:1469371400608:1469371400608 error=document not found [none]

/opt/couchbase/var/lib/couchbase/logs/memcached.log.1.txt:2016-07-24T14:51:08.013910Z WARNING (default) Warning: failed to fetch data from database, vBucket=1000 key=2:1469371400608:1469371400608 error=document not found [none]

/opt/couchbase/var/lib/couchbase/logs/memcached.log.1.txt:2016-07-24T14:51:08.630983Z WARNING (default) Warning: failed to fetch data from database, vBucket=1000 key=2:1469371465581:1469371465581 error=document not found [none]

/opt/couchbase/var/lib/couchbase/logs/memcached.log.1.txt:2016-07-24T14:51:08.631474Z WARNING (default) Warning: failed to fetch data from database, vBucket=1000 key=2:1469371465616:1469371465616 error=document not found [none]

/opt/couchbase/var/lib/couchbase/logs/memcached.log.1.txt:2016-07-24T14:51:08.635959Z WARNING (default) Warning: failed to fetch data from database, vBucket=1000 key=2:1469371465581:1469371465581 error=document not found [none]

/opt/couchbase/var/lib/couchbase/logs/memcached.log.1.txt:2016-07-24T14:51:08.636439Z WARNING (default) Warning: failed to fetch data from database, vBucket=1000 key=2:1469371465616:1469371465616 error=document not found [none]

/opt/couchbase/var/lib/couchbase/logs/memcached.log.1.txt:2016-07-24T14:51:08.683237Z WARNING (default) Warning: failed to fetch data from database, vBucket=1000 key=2:1469371470644:1469371470644 error=document not found [none]

/opt/couchbase/var/lib/couchbase/logs/memcached.log.1.txt:2016-07-24T14:51:08.687176Z WARNING (default) Warning: failed to fetch data from database, vBucket=1000 key=2:1469371470644:1469371470644 error=document not found [none]

6.1.4. Inserted 1000. Checked via UI, num of items = 1000. Waited for 2 minutes.

6.1.5. Runned manual compaction. Checked via UI, num of items = 0.

6.1.6. Pressed UI => Data Buckets => Documents button. Checked UI message, got «There are currently no documents in this bucket corresponding to the search criteria». Checked log, expected empty list, but found:

root@182:/opt/couchbase/var/lib/couchbase/logs# awk -F"failed to fetch data from database, " '{ print \$2; }'

/opt/couchbase/var/lib/couchbase/logs/memcached.log.\* | grep vBucket | grep purger | sort | uniq | awk '{ count[\$1]++ } END { for(i in count)  $if$ (count[i] > 1) print i, count[i]  $\}$ ' | sort

vBucket=1005 2 vBucket=1008 2 vBucket=1009 3 vBucket=1015 2 vBucket=1019 2 vBucket=1023 2 vBucket=683 2 vBucket=684 3 vBucket=685 3 vBucket=688 2 vBucket=696 2 vBucket=697 2 vBucket=702 3 vBucket=703 3 vBucket=704 2 vBucket=705 2 vBucket=710 3 vBucket=711 3 vBucket=712 2 vBucket=714 2 vBucket=715 2 vBucket=722 2 vBucket=723 2 vBucket=724 3 vBucket=725 3 vBucket=730 2 vBucket=740 2 vBucket=746 3 vBucket=747 2 vBucket=748 2 vBucket=749 2 vBucket=758 2 vBucket=760 3 vBucket=761 2 vBucket=766 2 vBucket=770 2 vBucket=772 3 vBucket=773 2 vBucket=776 2 vBucket=777 2 vBucket=778 2 vBucket=780 2 vBucket=784 2 vBucket=790 3 vBucket=791 2 vBucket=792 2 vBucket=798 2

vBucket=800 2 vBucket=806 3 vBucket=808 3 vBucket=814 3 vBucket=815 2 vBucket=818 2 vBucket=820 3 vBucket=826 3 vBucket=828 2 vBucket=829 2 vBucket=834 3 vBucket=836 3 vBucket=837 2 vBucket=842 2 vBucket=844 3 vBucket=848 3 vBucket=850 2 vBucket=854 2 vBucket=855 2 vBucket=856 2 vBucket=860 2 vBucket=862 3 vBucket=864 2 vBucket=870 2 vBucket=872 2 vBucket=878 3 vBucket=879 2 vBucket=882 2 vBucket=884 2 vBucket=890 2 vBucket=892 3 vBucket=893 2 vBucket=901 2 vBucket=903 2 vBucket=904 2 vBucket=905 3 vBucket=907 2 vBucket=910 2 vBucket=911 2 vBucket=917 2 vBucket=922 2 vBucket=923 3 vBucket=925 2 vBucket=930 2 vBucket=931 2 vBucket=932 3 vBucket=933 3 vBucket=939 2 vBucket=944 2 vBucket=945 2 vBucket=950 3 vBucket=951 3 vBucket=953 2 vBucket=961 2 vBucket=968 2 vBucket=969 2 vBucket=974 3 vBucket=975 3 vBucket=976 2 vBucket=977 2 vBucket=979 2 vBucket=986 2 vBucket=987 2 vBucket=988 3 vBucket=989 3 vBucket=994 2 vBucket=995 3 vBucket=996 2 vBucket=997 2

### Additionally, lets take a look at different vBuket = 1009 as an example. We can see, that even previous items were not purged after new were upserted:

root@182:/opt/couchbase/var/lib/couchbase/logs# grep vBucket=1009 /opt/couchbase/var/lib/couchbase/logs/memcached.log.\* | tail -n 10 /opt/couchbase/var/lib/couchbase/logs/memcached.log.2.txt:2016-07-24T15:09:40.543886Z WARNING (default) Warning: failed to fetch data from database, vBucket=1009 key=9:1469371455926:1469371455926 error=document not found [none]

/opt/couchbase/var/lib/couchbase/logs/memcached.log.2.txt:2016-07-24T15:09:40.545693Z WARNING (default) Warning: failed to fetch data from

database, vBucket=1009 key=9:1469371455926:1469371455926 error=document not found [none]

/opt/couchbase/var/lib/couchbase/logs/memcached.log.3.txt:2016-07-24T15:09:41.180757Z WARNING (default) Warning: failed to fetch data from database, vBucket=1009 key=9:1469371514075:1469371514075 error=document not found [none]

/opt/couchbase/var/lib/couchbase/logs/memcached.log.3.txt:2016-07-24T15:09:41.185161Z WARNING (default) Warning: failed to fetch data from database, vBucket=1009 key=9:1469371514075:1469371514075 error=document not found [none]

/opt/couchbase/var/lib/couchbase/logs/memcached.log.3.txt:2016-07-24T15:09:41.231598Z WARNING (default) Warning: failed to fetch data from database, vBucket=1009 key=purger:294 error=document not found [none]

/opt/couchbase/var/lib/couchbase/logs/memcached.log.3.txt:2016-07-24T15:09:41.233951Z WARNING (default) Warning: failed to fetch data from database, vBucket=1009 key=purger:294 error=document not found [none]

/opt/couchbase/var/lib/couchbase/logs/memcached.log.3.txt:2016-07-24T15:09:41.234200Z WARNING (default) Warning: failed to fetch data from database, vBucket=1009 key=purger:304 error=document not found [none]

/opt/couchbase/var/lib/couchbase/logs/memcached.log.3.txt:2016-07-24T15:09:41.236342Z WARNING (default) Warning: failed to fetch data from database, vBucket=1009 key=purger:304 error=document not found [none]

/opt/couchbase/var/lib/couchbase/logs/memcached.log.3.txt:2016-07-24T15:09:41.267986Z WARNING (default) Warning: failed to fetch data from database, vBucket=1009 key=purger:476 error=document not found [none]

/opt/couchbase/var/lib/couchbase/logs/memcached.log.3.txt:2016-07-24T15:09:41.270889Z WARNING (default) Warning: failed to fetch data from database, vBucket=1009 key=purger:476 error=document not found [none]

### +one more look at  $vBuket = 1000$ . Also, we can see, that previous items were not purged (watch timestamp):

root@182:/opt/couchbase/var/lib/couchbase/logs# grep vBucket=1000 /opt/couchbase/var/lib/couchbase/logs/memcached.log.\* | tail -n 10

/opt/couchbase/var/lib/couchbase/logs/memcached.log.2.txt:2016-07-24T15:09:40.354392Z WARNING (default) Warning: failed to fetch data from database, vBucket=1000 key=9:1469371437195:1469371437195 error=document not found [none]

/opt/couchbase/var/lib/couchbase/logs/memcached.log.2.txt:2016-07-24T15:09:40.354992Z WARNING (default) Warning: failed to fetch data from database, vBucket=1000 key=9:1469371437195:1469371437195 error=document not found [none]

/opt/couchbase/var/lib/couchbase/logs/memcached.log.2.txt:2016-07-24T15:09:40.476443Z WARNING (default) Warning: failed to fetch data from database, vBucket=1000 key=9:1469371448975:1469371448975 error=document not found [none]

/opt/couchbase/var/lib/couchbase/logs/memcached.log.2.txt:2016-07-24T15:09:40.478047Z WARNING (default) Warning: failed to fetch data from database, vBucket=1000 key=9:1469371448975:1469371448975 error=document not found [none]

/opt/couchbase/var/lib/couchbase/logs/memcached.log.2.txt:2016-07-24T15:09:40.761557Z WARNING (default) Warning: failed to fetch data from database, vBucket=1000 key=9:1469371476378:1469371476378 error=document not found [none]

/opt/couchbase/var/lib/couchbase/logs/memcached.log.2.txt:2016-07-24T15:09:40.763116Z WARNING (default) Warning: failed to fetch data from database, vBucket=1000 key=9:1469371476378:1469371476378 error=document not found [none]

/opt/couchbase/var/lib/couchbase/logs/memcached.log.2.txt:2016-07-24T15:09:40.821361Z WARNING (default) Warning: failed to fetch data from database, vBucket=1000 key=9:1469371481507:1469371481507 error=document not found [none]

/opt/couchbase/var/lib/couchbase/logs/memcached.log.2.txt:2016-07-24T15:09:40.823095Z WARNING (default) Warning: failed to fetch data from database, vBucket=1000 key=9:1469371481507:1469371481507 error=document not found [none]

/opt/couchbase/var/lib/couchbase/logs/memcached.log.2.txt:2016-07-24T15:09:40.823601Z WARNING (default) Warning: failed to fetch data from database, vBucket=1000 key=9:1469371481690:1469371481690 error=document not found [none]

/opt/couchbase/var/lib/couchbase/logs/memcached.log.2.txt:2016-07-24T15:09:40.825189Z WARNING (default) Warning: failed to fetch data from database, vBucket=1000 key=9:1469371481690:1469371481690 error=document not found [none]

#### 6.2. 4.1.1.GA.V

6.2.1. Inserted 100K. Checked via UI, num of items = 100K. Waited for 2 minutes.

6.2.2. Runned manual compaction. Checked via UI, num of items = 0.

6.2.3. Pressed UI => Data Buckets => Documents button. Checked UI message, got «There are currently no documents in this bucket corresponding to the search criteria». Checked log, expected empty list and got it:

root@182:/opt/couchbase/var/lib/couchbase/logs# awk -F"failed to fetch data from database, " '{ print \$2; }' /opt/couchbase/var/lib/couchbase/logs/memcached.log.\* | grep vBucket | sort | uniq | awk '{ count[\$1]++ } END { for(i in count) if(count[i] > 1) print i,count[i] }' | sort

root@182:/opt/couchbase/var/lib/couchbase/logs#

6.2.4. Inserted 1000. Checked via UI, num of items = 1000. Waited for 2 minutes.

6.2.5. Runned manual compaction. Checked via UI, num of items = 0.

6.2.6. Pressed UI => Data Buckets => Documents button. Checked UI message, got «There are currently no documents in this bucket corresponding to the search criteria». Checked log, expected empty list and found it:

root@182:/opt/couchbase/var/lib/couchbase/logs# awk -F"failed to fetch data from database, " '{ print \$2; }' /opt/couchbase/var/lib/couchbase/logs/memcached.log.\* | grep vBucket | grep purger | sort | uniq | awk '{ count[\$1]++ } END { for(i in count)

 $if$ (count[i] > 1) print i, count[i]  $\}$ ' | sort

root@182:/opt/couchbase/var/lib/couchbase/logs#

Also, were there any messages at all ? No, and that's unexpected (shouldn't we see at least one entry ?):

root@182:/opt/couchbase/var/lib/couchbase/logs# grep vBucket /opt/couchbase/var/lib/couchbase/logs/memcached.log.\* root@182:/opt/couchbase/var/lib/couchbase/logs#